# **pytugboat Documentation**

*Release 0.1*

**Tugboat Yards Inc**

January 23, 2014

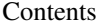

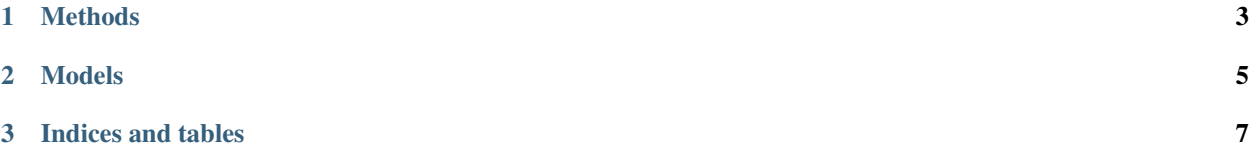

Before you can get started with the API you will need an API token. If you are a publisher you can get one by emailing [api@tugboatyards.com.](mailto:api@tugboatyards.com)

## **Methods**

<span id="page-6-0"></span>All methods require an instatiated Tugboat object with a valid API Authorization Token. For now you can get one by emailing [api@tugboatyards.com.](mailto:api@tugboatyards.com)

#### Tugboat.**\_\_init\_\_**(*api\_auth=None*, *api\_endpoint=None*)

To instantiate a Tugboat() client you will need an API token. If you are a publisher you can tokens by emailing [api@tugboatyards.com.](mailto:api@tugboatyards.com) You can optionally pass in a custom api\_endpoint but it is not required.

#### Tugboat.**CheckKey**()

A test method for verifying a key is valid. This method returns True if the key is valid, False if it is invalid.

The corresponding API method is GET /key-check.

#### Tugboat.**GetPage**(*page\_id=None*)

A method that returns a [tugboatyards.Page](#page-8-1) object. The page\_id parameter is optional. If a page\_id is not specified the API defaults to the API application's default page.

The corresponding API method is GET /page[/page\_id].

#### Tugboat.**GetOffer**(*offer\_id=0*)

A method that returns a [tugboatyards.Offer](#page-8-2) object. The offer\_id is required.

The corresponding API method is GET /offer/(offer\_id).

#### Tugboat.**GetSubscribers**(*offer\_id=0*)

A method that returns a list of [tugboatyards.Subscriber](#page-8-3) objects. The method can only be called for an offer\_id that is recurring.

The corresponding API method is GET /offer/(offer\_id)/subscribers.

Tugboat.**CreateOffer**(*page\_id=0*, *offer\_name=''*, *title=''*, *thank\_you\_message=''*, *amount=0.0*, *is\_recurring=False*, *desc=''*, *period=''*, *offer\_type=''*, *issues=*[ ])

This method creates an offer. The the return value is a tugboatyards. Offer. Required fields are page\_id, offer\_name, title, thank\_you\_message, amount, and desc.

The corresponding API method is POST /offers.

Tugboat.**UpdateOffer**(*offer\_id=None*, *amount=None*, *title=None*, *desc=None*, *period=None*, *issues=*[

 $\int$ This method updates an offer. The the return value is the tugboatyards. Offer with the updated attributes. The offer\_id and one attribute are the only fields that are required.

The corresponding API method is POST /offer/(offer id).

#### Tugboat.**DeleteOffer**(*offer\_id=None*)

This is a convenience method that sets an offer's status to deleted. The the return value is the [tugboatyards.Offer](#page-8-2) with the new status. The offer\_id is required.

The corresponding API method is POST /offer/(offer\_id).

### Tugboat.**AppendIssueToOffer**(*offer\_id=0*, *issue={}*)

This method accepts an offer\_id and two item dict that should contain two keys: issue\_name and title.

Example:

{"issue\_name": "issue-01","title": "The issue title."}

The response is a list of tugboatyards. Issue objects.

The corresponding API method is POST /offer/(offer\_id)/issues.

#### Tugboat.**GetCheckout**(*checkout\_id=0*)

This method returns a [tugboatyards.Checkout](#page-9-0) object. The checkout\_id is required. This method is mainly used to verify an IPN message.

The corresponding API method is GET /checkout/(checkout\_id).

## **Models**

<span id="page-8-0"></span>Tugboat's models are light-weight classes which contain attributes of the objects on the server they represent. There are no instance methods and each class only has one static method (createFromDict) which accepts a dictionary and tries to instantiate an object from it.

<span id="page-8-1"></span>class tugboatyards.**Page**(*page\_id=0*, *offers=*[ ])

A Page object represents a publisher's Tugboat Page.

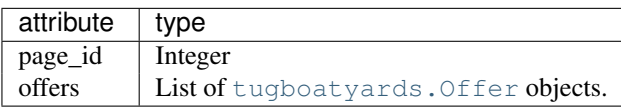

<span id="page-8-4"></span>class tugboatyards.**Issue**(*issue\_name=''*, *title=''*)

A Issue contains information about an individual issue attached to an Offer. Only offers of type "magazine" can have issues attached.

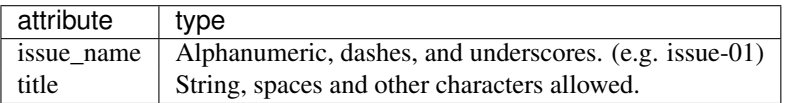

<span id="page-8-2"></span>class tugboatyards.**Offer**(*offer\_id=0*, *offer\_name=''*, *user\_id=0*, *page\_id=0*, *amount=0.0*, *title=''*, *desc=''*, *status=''*, *is\_recurring=False*, *offer\_type=None*, *issues=*[ ])

The Offer object represents something that can be sold within Tugboat Pages.

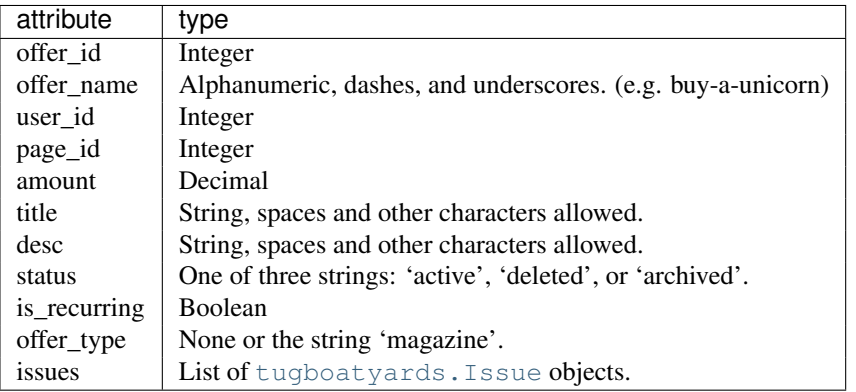

<span id="page-8-3"></span>class tugboatyards.**Subscriber**(*subscriber\_id=0*, *status=''*, *user\_name=''*, *email=''*)

A Subscriber is a buyer that has purchased a recurring offer. Both active and inactive subscribers are represented by this class.

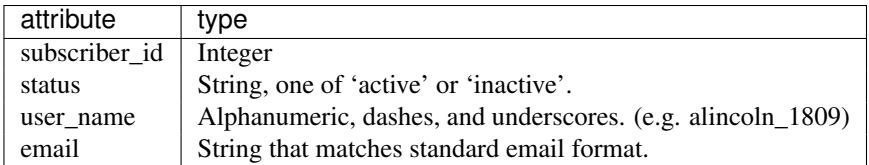

<span id="page-9-0"></span>class tugboatyards.**Checkout**(*checkout\_id=0*, *created\_on=None*, *project\_id=0*, *offer\_id=0*, *issue\_name=''*, *amount=0.0*, *state=''*, *state\_changed\_on=None*,

$$
buyer = \{\})
$$

A Checkout object contains information about a specific checkout. Only returned via the GetCheckout method.

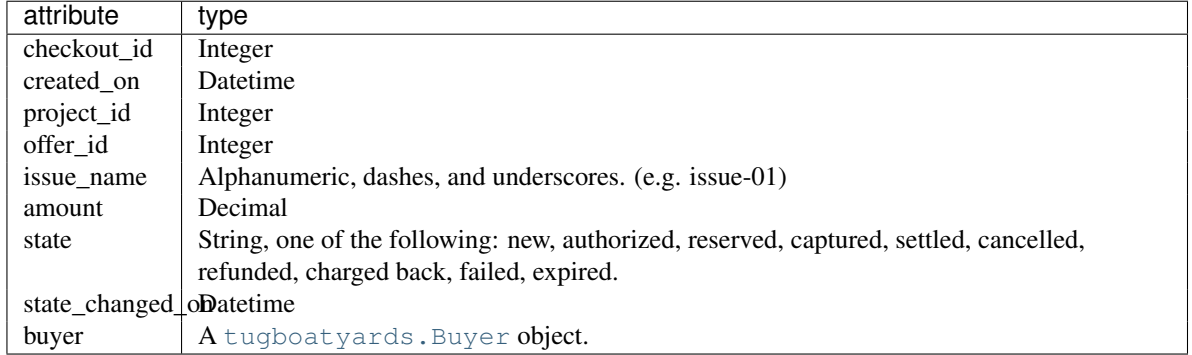

<span id="page-9-1"></span>class tugboatyards.**Buyer**(*email=''*, *full\_name=''*, *user\_id=0*, *user\_name=''*) A Buyer can be found attached to Checkout objects.

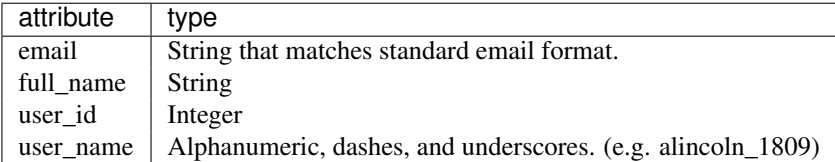

Example usage:

```
>>> import pprint
>>> from tugboatyards import Tugboat
>>> t = Tugboat("XXXXXXX%YYYYYYYYYYYYY")
>>> pprint.pprint(t.GetPage().__dict__)
{'offers': [<tugboatyards.Offer object at 0x108bb9ed0>,
            <tugboatyards.Offer object at 0x1088c8b50>,
            <tugboatyards.Offer object at 0x108e18a50>],
'page_id': 212385}
>>> pprint.pprint(t.GetPage().offers[0].__dict__)
{
    'amount': u'10.00',
    'desc': u'This offer will make you an official supporter!',
    'is_recurring': False,
    'offer_id': 301238,
    'offer_name': u'givesupport',
    'offer_type': None,
    'page_id': 212385,
    'status': u'active',
    'title': u'Give Support',
   'user_id': 312481
}
```
**CHAPTER 3**

**Indices and tables**

<span id="page-10-0"></span>• *genindex*

• *search*